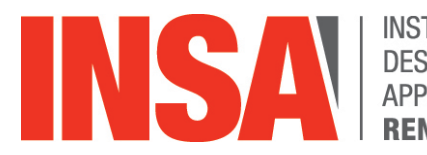

**INSTITUT NATIONAL DES SCIENCES APPLIQUÉES** 

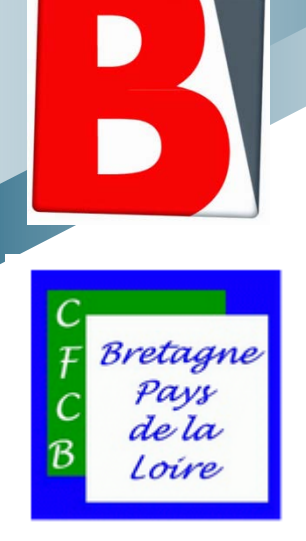

# **ENRICHIR L'ENCYCLOPEDIE WIKIPEDIA EN REFERENCES #1LIB1REF**

Présentation du projet

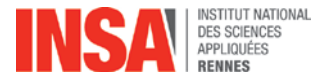

### **<sup>2</sup> Wikipédia et Bibliothécaires : des relations qui ont évolué avec le temps**

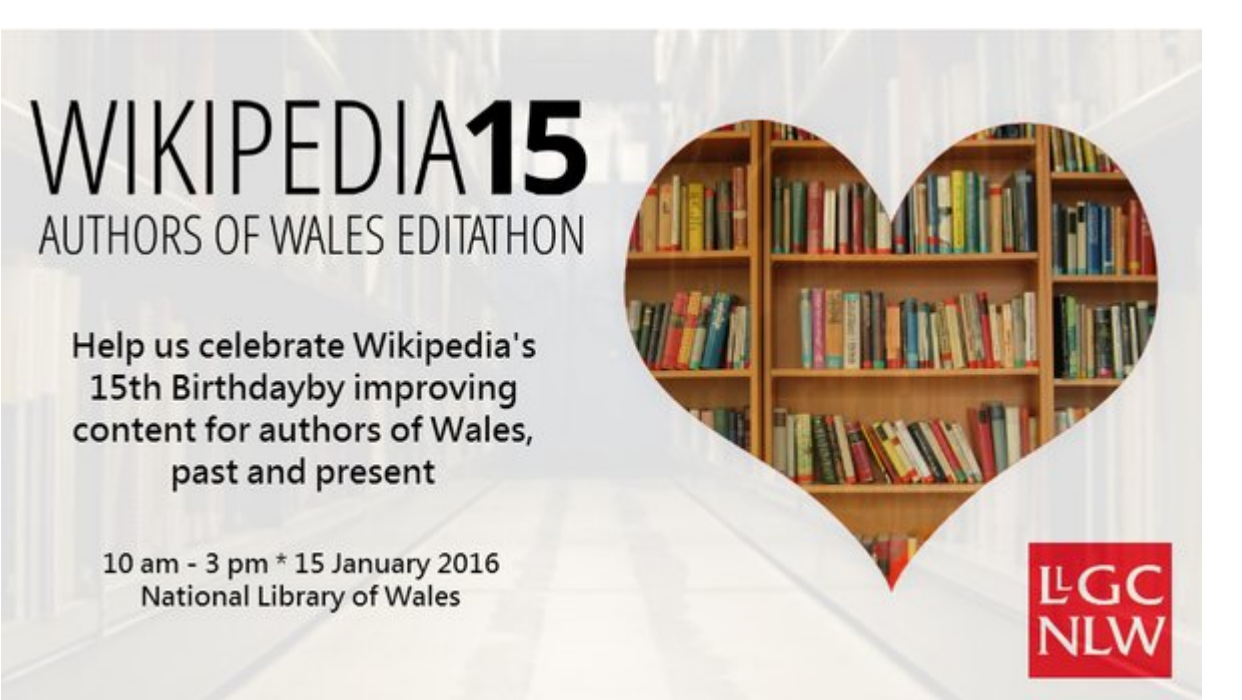

# The Wikipedia Library - #1Lib1Ref

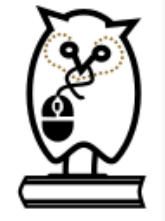

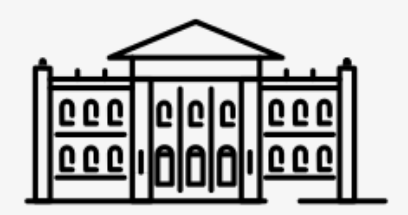

### #1Lib1Ref (One Librarian, One Reference) - January 15-23, 2016.

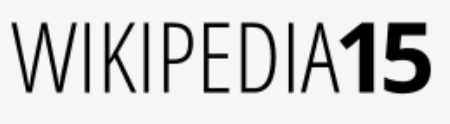

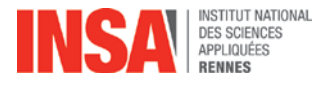

## Doc@Rennes Wikipedia Rennes

2 collectifs : 1 même lieu de réunion

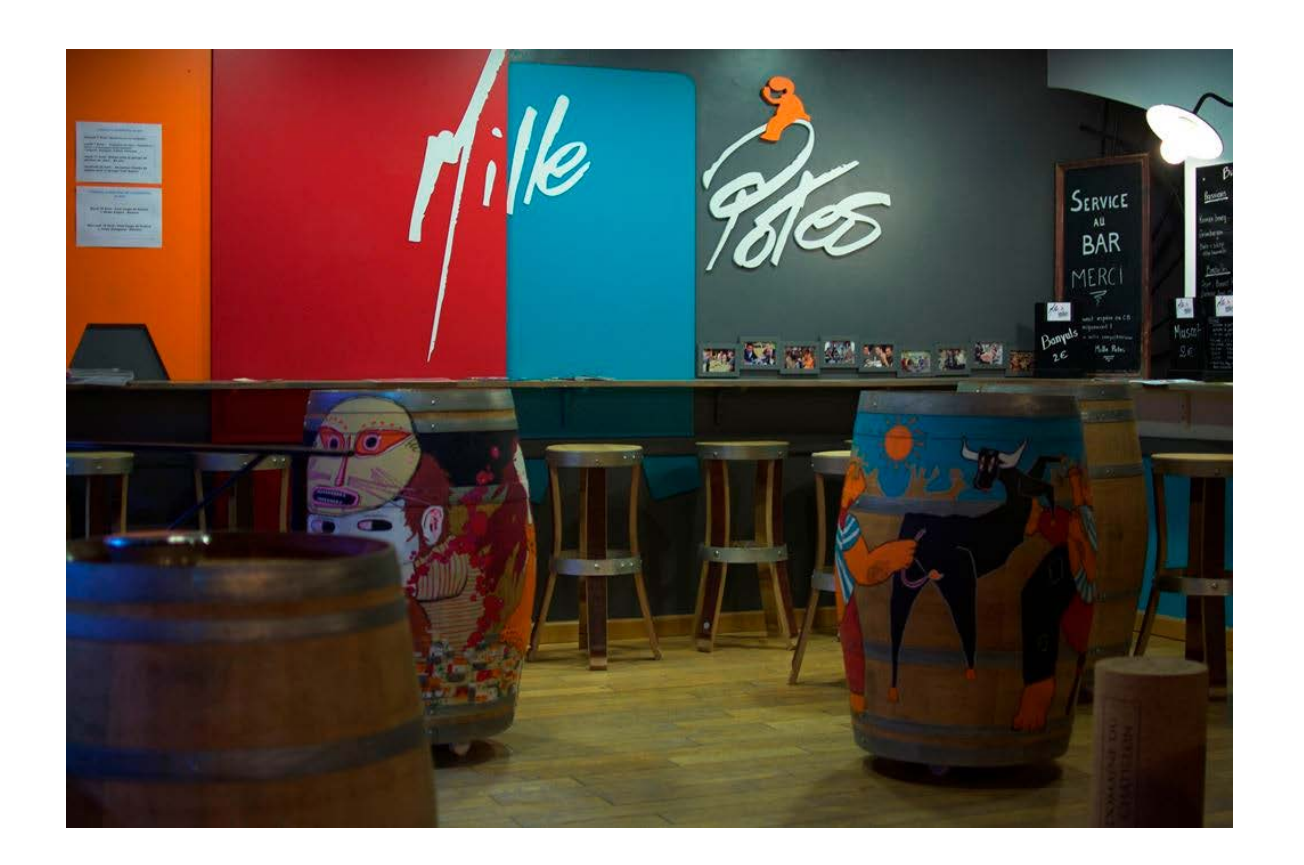

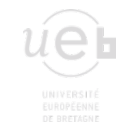

## 15/10/2015 Atelier Wikipedia organisé par la bibliothèque de l'INSA Rennes

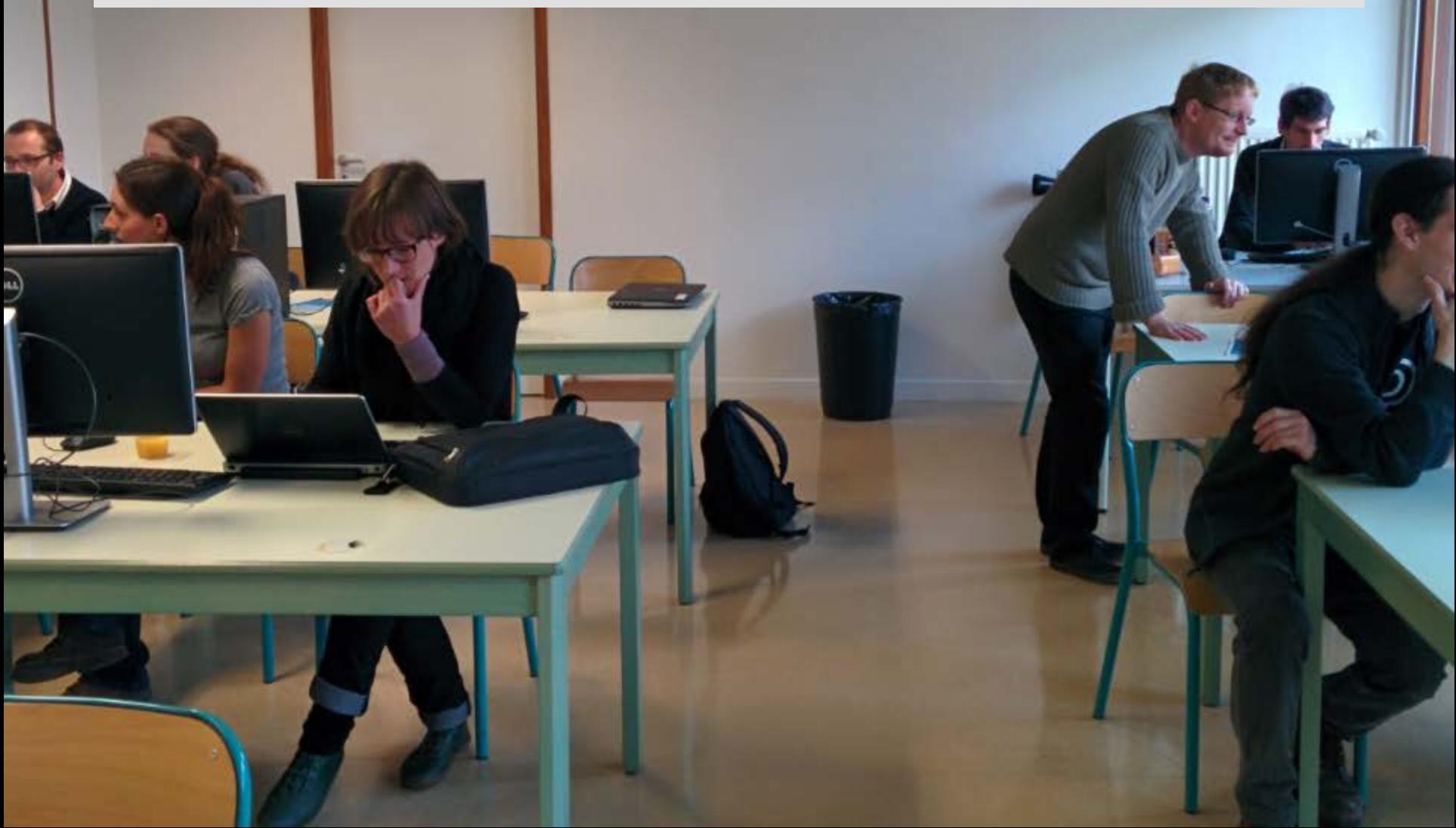

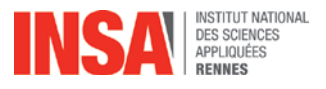

# **Wikipedia à l'origine :**

- **Une source en concurrence avec d'autres plus anciennes (Universalis – Britannica)**
- **Une source dont les auteurs écrivent sous la plupart du temps sous pseudo**
- **L'origine de très nombreux copier-collers**
- **Pour ces raisons, une source au départ mal aimée des enseignants et (par contrecoup ?) des bibliothécaires**

# **Mais aussi :**

- **Une source plus vite mise à jour que les encyclopédies classiques**
- **Plus accessible (gratuite et très bien référencée)**
- **Dont le travail de rédaction est visible**

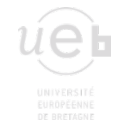

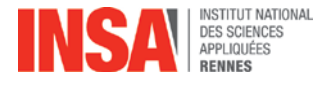

# **Partenariats BNF- Wikimedia ex 2010 : 1400 livres du domaine public : correction collaborative des textes numérisés**

**Enrichissement des notices d'autorité avec Wikipedia**

**Rédiger ou améliorer un article sur wikipedia : exercice pédagogique proposé par certains enseignants**

**Bibliothèques sur wikipedia**

- **Wikipedia ne vaut que par ses sources**
- **Ce sont les bibliothèques qui ont le plus de sources (patrimoine, bibnum, articles à péage)**
- **Wikipedia a le plus de lecteurs**
- **Le travail sur les sources est la manière la plus évidente de travailler entre bibliothécaires et wikipédiens.**
- **Ces travaux et leur visibilité profite à tous.**

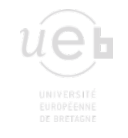

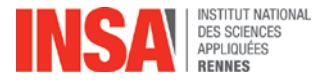

- **1. Sourcer (choix et présentation des références)**
- **2. Désambiguiser (listes d'autorités et identifiants)**
- **3. Valeurs communes : promotion de l'open access et des Communs**

### John Adams (disambiguation)

From Wikipedia, the free encyclopedia

John Adams (1735-1826) was the second President of the United States (1797-1801)

John Adams may also refer to:

#### Politicians [edit source | edit]

- John Adams, 1st Baron Adams (1890-1960), British politician and public servant
- · John Adams (b. 1819) (1819-1908), Wisconsin state legislator
- . John Adams (Major General), former Chief of the Canadian Communications Security Establishment
- John Adams (MP) (by 1511-1571/75), Welsh MP for Pembroke Boroughs
- John Adams (New York) (1778-1854), United States Congressman from New York
- . John Adams (Ohio politician) (born 1960), present-day member of Ohio House of Representatives
- John H. Addams (1822-1881), Illinois State Senator and father of Jane Addams
- . John J. Adams (1848-1919), Congressman from New York during the 48th United States Congress
- · John Q. Adams (Wisconsin) (1816-1895), Wisconsin state legislator
- . John Quincy Adams (1767-1848), 6th President of the United States and son of the 2nd President
- John Quincy Adams (1848-1919), general land and town-agent for the Chicago, Milwaukee
- . John Adams II (1803-1834), son of John Quincy Adams and grandson of John Adams
- John Quincy Adams II (1833–1894), American politician and grandson of the President of the same name
- · John R. Adams (born 1955), United States federal judge
- John T. Adams (1862-1939), Republican National Committee chairman
- Tom Adams (politician) or Jon Adams (1931-1985), Prime Minister of Barbados

#### Composers [edit source | edit]

- . John Adams (composer) (born 1947), American composer, came to prominence with Shaker Loops in 1978
- · John Luther Adams (born 1953), American post-minimalist composer, 2014 Pulitzer Prize winner

#### Military [edit source | edit ]

- John G. B. Adams (1841-1900), Civil War Medal of Honor recipient
- . John Giles Adams (1792–1832), U.S. militia commander at the Battle of Stillman's Run during the 1832 Black Hawk War

### Modèle:À sourcer

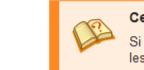

#### Cet article ne cite pas suffisamment ses sources

Si vous disposez d'ouvrages ou d'articles de référence ou si vous connaissez des sites web de qualité traitant du thème al les liant à la section « Notes et références » (modifier l'article, comment ajouter mes sources ?).

#### **{{ }} Documentation** [modifier] [purger]

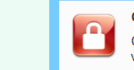

Ce modèle à risque est inclus sur un très grand nombre de pages et ne peut pas être modifié.

Cette protection ne constitue pas obligatoirement une approbation de la version actuelle. Vous pouvez proposer une mo ous pourrez demander la modification auprès des administrateurs (voir le journal des protections

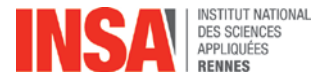

### **<sup>8</sup> Partenariats existant entre Wikipedia et bibliothèques académiques**

### Wikipedia:GLAM/Rutgers

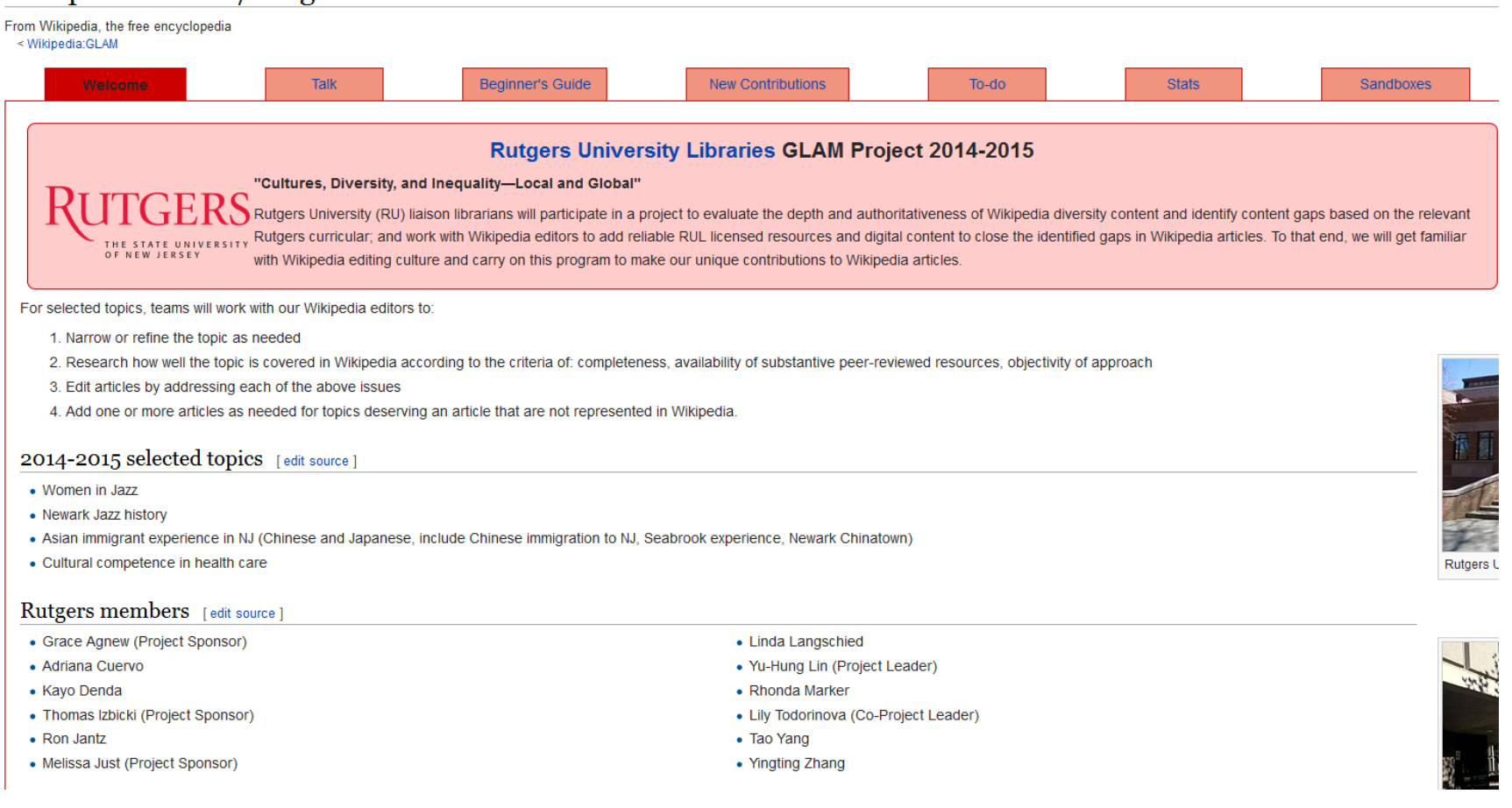

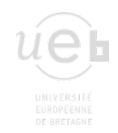

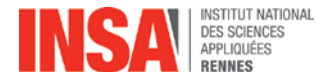

# **Wikipedia est au point de départ des recherches de nos étudiants & chercheurs**

**On renvoie les lecteurs vers les références, vers les bibliothèques physiques ou numériques**

**Ainsi on promeut une lecture critique des articles** 

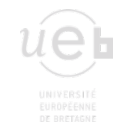

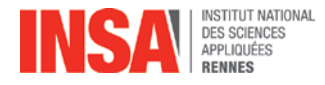

# **Du 15 au 23 janvier, Wikipédia propose aux bibliothécaires du monde entier d'ajouter une référence à un article qui en manque.**

- **1. Trouver l'article que l'on souhaite augmenter d'une référence**
- **2. Trouver la référence qui permet d'appuyer le passage à source**
- **3. Editer l'article**
- **4. Communiquer sur la contribution sur les réseaux sociaux**

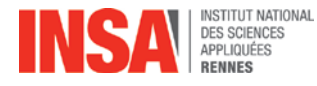

**Soit on consulte et pioche dans les listes mises à disposition [https://fr.wikipedia.org/wiki/Catégorie:Article\\_manquant\\_de\\_référe](https://fr.wikipedia.org/wiki/Catégorie:Article_manquant_de_référence) [nce](https://fr.wikipedia.org/wiki/Catégorie:Article_manquant_de_référence)**

**Soit on va sur les articles de son thème de prédilection et on trouve un article à sourcer. Vérifier :**

- **1. Qu'il en a vraiment besoin**
- **2. Que vous avez sous la main la doc nécessaire**

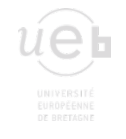

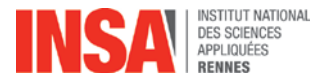

## **Article : Federico Garcia Lorca**

### Federico García Lorca

Pour les articles homonymes, voir García et Lorca.

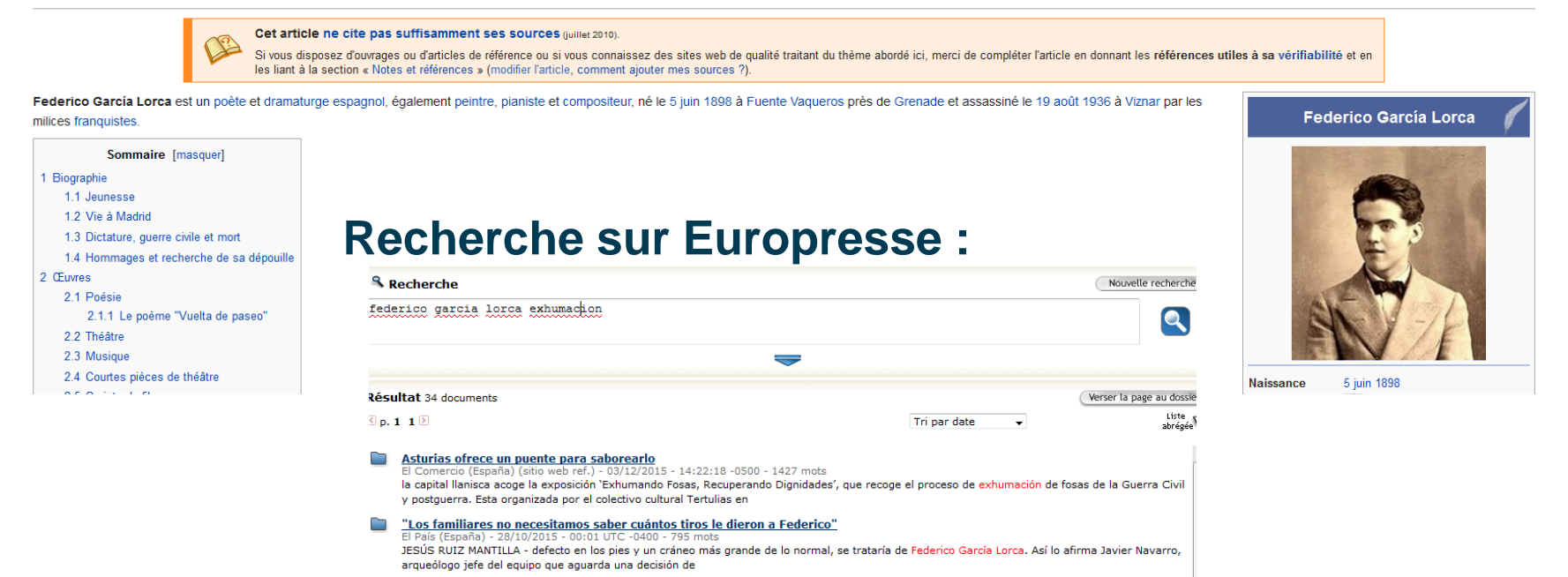

búsqueda de fosas de la Guerra Civil en terrenos de Alfacar (Granada) donde podría estar Federico García Lorca ha pedido a la Junta de Andalucía

**Où Federico a-t-il été fusillé et enterré ?**

**L'article mentionne des fouilles datant de 2009, il y en a eu depuis.**

Piden a Junta que agilice trámites para poder actuar en posible fosa de Lorca

Correo (sitio web ref.) - 11/10/2015 - 06:46:47 -0400

que agilice el permiso necesario para iniciar

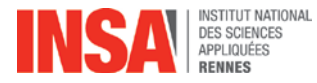

LA BÚSOUEDA DE LOS RESTOS DEL POETA »

### "Los familiares no necesitamos saber cuántos tiros le dieron a Federico"

· Laura García Lorca considera "morbosa" la campaña para buscar los restos del poeta

- · Ian Gibson y la alcaldesa de Alfacar se muestran favorables a una tercera excavación
- · García Lorca: ¿a la tercera va la vencida?
- . In English: "We don't need to know how many shots they fired to kill Federico"

JESÚS RUIZ MANTILLA Madrid 29 OCT 2015 - 21:29 CET

 $\bigoplus$   $\bigodot$   $\bigoplus$   $\bigotimes$ ₩ 111

Archivado en: Federico García Lorca lan Gibson Memoria histórica Fosas comunes Literatura española Guerra civil española Historiografía Matanza civiles

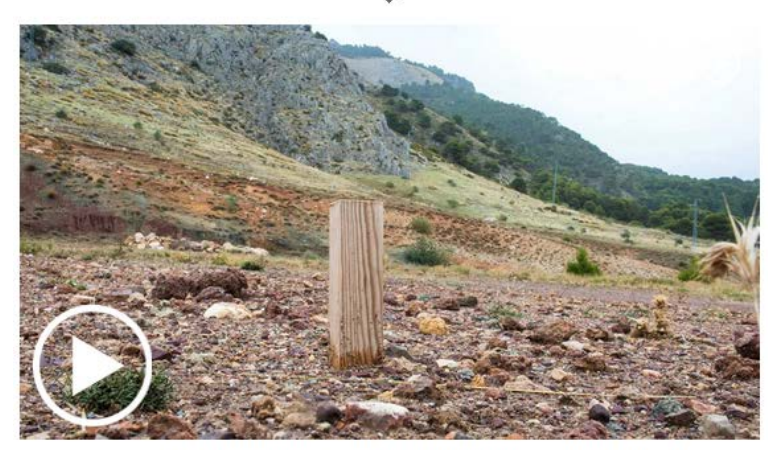

Paraje del Peñón del Colorado, con la señalización del terreno donde se quieren buscar por tercera vez los restos de García Lorca / FOTO: PEPE MARÍN, VÍDEO: LUIS ALMODOVAR

## Sur les traces de Federico Garcia Lorca

Près de quatre-vingts ans après l'exécution du poète,<br>son corps fait toujours l'objet d'intenses recherches

GRENADE (ESPAGNE) - correspondance

n sait de la mort de Federlco Garda Lorca presque tout : qui est venu chercher le poète andalou au domicile des Rosales, une famille de phalangistes, amis de la famille, chez laquelle il avait trouvé refuge ; l'implication du gouverneur civil dans son arrestation, parce qu'il était « rouge et homosexuel » ; l'identité de ses bourreaux. On sait que l'auteur de Noces de sang fut exécuté par les phalangistes et jeté, comme des dizaines de milliers de républicains, dans un fossé, à Alfacar, non loin de sa ville natale, Grenade.

On salt presque tout, mals on ignore le lieu exact de sa mort. Aujourd'hui encore, personne ne sait où repose le corps de la plus célèbre victime de la guerre civile qui ravagea le pays entre 1936 et 1939, mit fin à la République et porta au pouvoir Franco. Quarante ans après la mort du dictateur, le 20 novembre 1975, Federico Garcia Lorca, exécuté le 18 août 1936, fait toujours l'objet d'intenses recherches de la part d'historiens, archéologues et passionnés. « Tant gu'on ne l'aura pas trouvé, il y aura queiqu'un pour le chercher, assure Ian Gibson, historien et biographe du poète. Il est sans doute le dispara le plus célèbre du monde. Et le plus atmé. »

#### «Une victime parmi d'autres »

Après l'échec des recherches menées en 2009 par la région andalouse, sur la base du travail de lan Gibson, une nouvelle campagne a en effet commencé en 2014 pour le localiser à partir des travaux de Mi-

Lorca continue de s'y opposer. Elle ne souhalte pas remuer la terre et considère que le poète doit rester « une victime parmi d'autres ». Garda Lorca, présidente de la Fondation Lorca. Il resterait en effet en Espagne plus de 114 000 victimes sans sépulture, selon le juge Baltasar Caryon, aut walt waitu porter

facer son œuvre de la mémoire collective. Jusque dans les années 1950, il était impossible de trouver ses poèmes et ses plèces de théâcomme l'affirme sa nièce, Laura tre. Puis des petits éditeurs ont osé franchir le pas et les publier. Ses biographes étaient étrangers.

Federico Garcia Lorca devant une affiche pour sa compagnie théâtrale La Barraca, en 1935. SECP/KORPA/RUE DES ARCHIVES

 $BARRA$ 

TEATRC

**UNIVERSITARI** 

Aujourd'hui, le ministère de la républicaines de la guerre civile culture, la région et la ville de Grenade essaient de réparer l'oubli dans locuid Pautour ost longte

## **Deux références supplémentaires : 1 article d'El Pais et 1 du Monde**

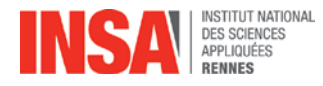

- **1. Si on a un compte, s'identifier**
- **2. Passer en mode édition sur l'article.**
- **3. Insérer les citations**
- **4. Documentez vos modifications et insérez le hashtag de l'opération 1Lib1Ref afin que Wikipedia la prenne en compte dans son bilan.**

**[12 janvier 2016 à 22:27](https://fr.wikipedia.org/w/index.php?title=Federico_Garc%C3%ADa_Lorca&oldid=122250218) ([diff](https://fr.wikipedia.org/w/index.php?title=Federico_Garc%C3%ADa_Lorca&diff=prev&oldid=122250218) | [hist\)](https://fr.wikipedia.org/w/index.php?title=Federico_Garc%C3%ADa_Lorca&action=history) . . (+787) . . m [Federico García](https://fr.wikipedia.org/wiki/Federico_Garc%C3%ADa_Lorca)  [Lorca](https://fr.wikipedia.org/wiki/Federico_Garc%C3%ADa_Lorca) (#1Lib1Ref - Ajout de deux références portant sur la recherche de la dépouille de Fédérico Garcia Lorca) (actuelle) ([Balise](https://fr.wikipedia.org/wiki/Sp%C3%A9cial:Balises) : [Éditeur visuel](https://fr.wikipedia.org/wiki/Wikip%C3%A9dia:%C3%89diteurVisuel))**

**5. Informez la personne qui tweete chez vous de votre contribution**

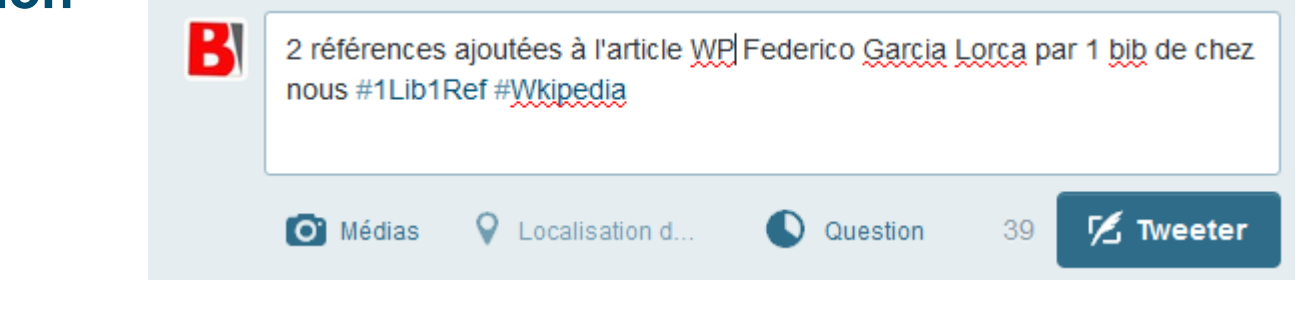

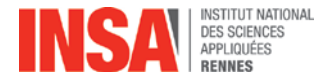

**Commencez à chercher des sources aux articles de votre choix, et rendez-vous au CFCB avec vos références jeudi de 9h30 à 12h30**

**Pas de stress ! Vous ne serez pas tout seuls pour les intégrer**

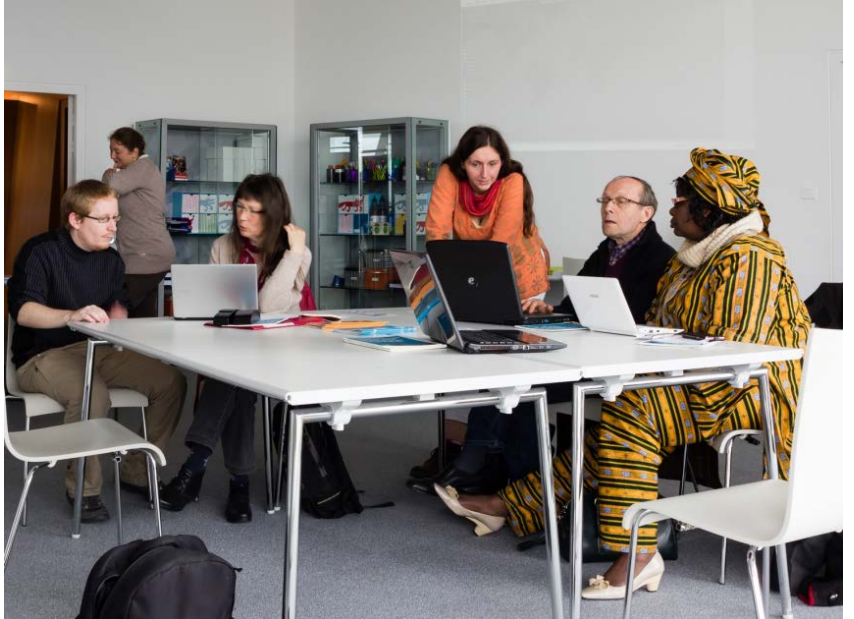

**Léa Lacroix et Nicolas Vigneron seront là pour vous montrer toutes les étapes et vous réexpliquer tout ça en détail**

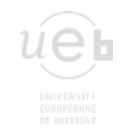